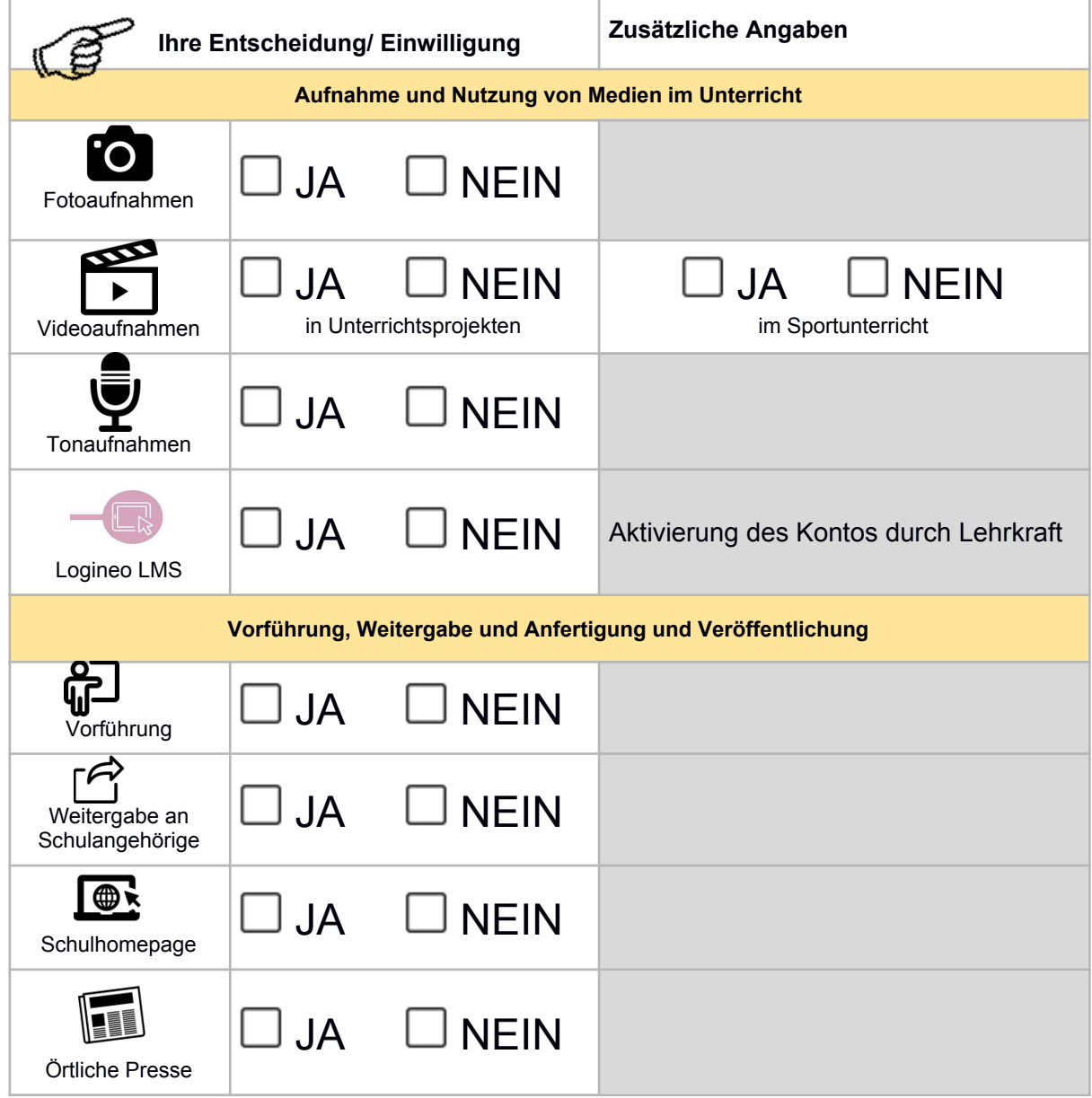

Bitte übertrage Sie Ihre Entscheidungen in diese Tabelle. Diese Übersicht bleibt in der Schule.

# Datenschutzrechtliche Einwilligung

Damit Ihre Entscheidungen rechtlich gültig sind, braucht es nun noch Ihre Unterschrift.

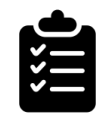

Einwilligung in die Verarbeitung der personenbezogenen Daten meines Kindes wie zuvor ausgewählt

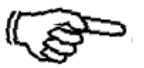

[Name, Vorname, Geburtsdatum und Klasse der Schülerin / des Schülers]

**Die Einwilligung ist freiwillig. Aus der Nichterteilung oder dem Widerruf der Einwilligung entstehen keine Nachteile.**

**Wir weisen ausdrücklich darauf hin, dass Fotos und andere Medien (auch von der Homepage) von Ihnen nur für private Zwecke genutzt und nicht im Internet (z. B. Facebook) veröffentlicht werden dürfen.**

## Hinweise zur Nutzung

-

### Zur Idee dieser Vorlage

Diese Vorlage soll das Thema Einwilligungen nicht nur vereinfachen, sondern auch ansprechender und informativer machen. Anstelle von langweiligen Einwilligungsformularen erhalten Eltern hier einen spannenden Einblick in die Medienarbeit der Schule ihres Kindes und entscheiden nebenbei, ob ihr Kind dabei sein darf bzw. ob sie mit der dafür erforderlichen Verarbeitung von personenbezogenen Daten ihres Kindes einverstanden sind. Durch die Einbettung der Einwilligungen in die Beschreibung der Medienarbeit wird für Eltern deutlicher, worum es eigentlich geht und die Bereitschaft in die erforderliche Verarbeitung von personenbezogenen Daten sollte größer sein.

#### Anschaulichkeit

Ein Ziel dieser Vorlage besteht darin, den Eltern durch ein System von Grafiken die Orientierung zu erleichtern und das Verständnis zu verbessern. Die Seite mit den gesammelten Entscheidungen greift deshalb die Grafiken aus dem vorderen Teil wieder auf. Bei den vorhergehenden gesammelten allgemeinen Informationen zur Datenverarbeitung werden die verschiedenen Überschriften durch Grafiken ergänzt, um das Verständnis zu erleichtern, was gemeint ist.

## Aufteilung

Die Vorlage besteht aus sechs Teilen.

- Im 1. Teil wendet sich die Schulleitung an die Eltern, um ihnen das die Themen Medienarbeit und Datenschutz näher zu bringen. Um die Ansprache persönlicher zu machen, sollte hier ein **Passbild der Schulleitung** eingefügt werden. Unten bitte unterschreiben. Mit diesem Anschreiben wird außerdem deutlich gemacht, dass die Einwilligungen gegenüber der Schulleitung abgegeben werden.
- Im 2. Teil geht es **Anfertigung von Medien im Unterricht**. Wichtig ist hier, dass sie auch im Unterricht verbleiben. Das sollte bei skeptischen Eltern die Hemmschwelle senken, ihre Einwilligung für diesen Zweck zu erteilen.
- Im 3. Teil geht es um **Apps und Plattformen**, die im Unterricht genutzt werden, hier Antolin und Anton.
- Im 4. Teil geht es um das Thema **Veröffentlichungen**. Dort tauchen dann auch die Medienprodukte aus dem Unterricht wieder auf, ergänzt um Veröffentlichungen auf der S**chulhomepage und in der Presse**. Die **Adresse der Schulhomepage** muss auf dieser Seite ergänzt werden!
- Im 5. Teil sind dann die auf den vorherigen Seiten fehlenden **allgemeinen Informationen zur Datenverarbeitung** gebündelt zusammengestellt. Das vermeidet unnötige Wiederholungen auf jeder Seite. Dort sind der **Verantwortliche** (Schulleitung) und der **behördlich bestellte schulische Datenschutzbeauftragte** zu ergänzen.
- Im 6. Teil werden **alle Entscheidunge**n zu den vorher vorgestellten Formen und Zwecken der Verarbeitung von personenbezogenen Daten noch einmal auf einer Seite zusammengestellt. Danach folgt die Seite, auf welcher der **Name des Schülers** eingetragen wird und die **Unterschrift der Eltern** erfolgt. Diese beiden Seite erhält die Schule, während die Seiten davor bei den Eltern verbleiben.

### Wie sollte man die Vorlage nutzen?

Im Idealfall erhalten alle Eltern eine Kopie mit allen Seiten. Sie gehen diese durch und entscheiden jeweils mit Ja oder Nein. Anschließend übertragen sie ihre Entscheidungen auf die vorletzte Seite, ergänzen die Angaben zu ihrem Kind, unterschreiben und geben die letzten beiden Seiten der

Schule. Die anderen Seiten behalten sie. So können sie jederzeit sehen, wo sie wie entscheiden haben.

Alternativ könnte man alle Seiten bis auf die Seiten, welche die Schule erhält, lediglich auslegen, als Kopien (eventuell farbig) oder als PDF auf einem iPad. Die Eltern erhalten die letzten beiden Seiten, um dort ihre Entscheidungen einzutragen, die Angaben zum Kind zu ergänzen und zu unterschreiben. Um immer Zugriff auf die Informationen zur Medienarbeit in der Schule zu haben, gibt es eine Kopie des Hauptteils des Heftes zum Abruf auf der Schulhomepage.

### Welche Aufnahmen sind für eine Veröffentlichung auf der Schulhomepage und in der Presse mit dieser Einwilligung abgedeckt und welche nicht?

In dieser Einwilligung geht es um Aufnahmen, auf welchen das Kind zu sehen ist. Das meint Aufnahmen, bei denen es nicht speziell um das Kind selbst geht. Beispiele dafür wären: Schüler beim Experimentieren, ein Schnappschuss in die Klasse hinein während der Projektwoche, eine Gruppe Schüler beim Wandertag, mehrere Schüler an einem Tisch mit ihren iPads arbeitend, Schnappschüsse vom Völkerballturnier, …

Aufnahmen, bei denen die Kinder selbst Gegenstand der Aufnahme sind, dafür sollte eine gesonderte, anlassbezogene Einwilligung eingeholt werden. Solche Fotos werden in der Regel auch mit Namensangabe Beispiel dafür wären etwa: Thomas und Ute, Sieger beim Vorlesewettbewerb; Leon stellt sein Projekt zum Thema XYZ vor, unsere Schulsanitäter Nele, Marvin, Paul, Mia, …

Immer, wenn Aufnahmen auch mit Namen veröffentlicht werden sollen, empfiehlt es sich eine Einwilligung der Eltern einzuholen.

#### Wie kann man die Vorlage um weitere Einwilligungen ergänzen?

Sollen weitere Apps und Plattformen mit aufgenommen werden, so würde man diese vor dem "Thema Veröffentlichungen" einbauen. Handelt es sich um mehrere Apps ein und desselben Anbieters (z.B. für Deutsch, Mathe und Englisch), die mit den gleichen personenbezogenen Daten genutzt werden, dann reicht hier eine einzelne Entscheidung. Man kann alles auf eine Seite packen. Nutzt man als Schule neben Antolin auch Zahlenzorro (beides Westermann), so ist zwar der Anbieter identisch, doch der Zweck sehr verschieden. Hier sollte man besser eine eigene Seite anlegen. Für jede Ergänzung müsste man dann eine weitere Zeile auf der Seite mit den gesammelten Entscheidungen ergänzen. Es ist immer anzugeben, welche Daten zu welchem Zweck verarbeitet werden sollen, welche Löschfristen es gibt, wer eventuell Empfänger sind und gegebenenfalls ob die Daten an Dritte übermittelt werden.

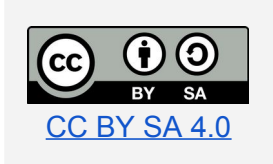

In dieser Vorlage steckt die Arbeit von drei Personen. Sie können die Vorlage nutzen und anpassen, wie es für Ihre Zwecke passend ist. Wenn Sie die Vorlage weitergeben, dann bitte mit den Hinweisen zur Nutzung (*eventuell durch Sie ergänzt bzw. angepasst*), der Angabe der Urheber und der Lizenzform. Urheber sind **datenschutz-schule.info** mit **Steffie Maurer** und **Katja Möhring**.

Sämtliche Icons stammen von [Noun Project](https://thenounproject.com/) und sind durch datenschutz-schule.info lizenziert. Die Grafiken auf der Titelseite und bei Antolin wurden von den Machern der Vorlage erstellt.